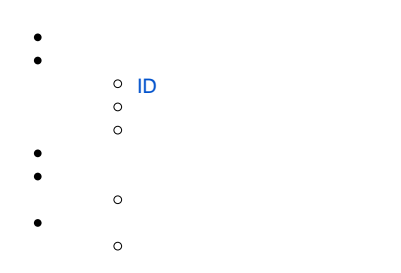

#### Yellowfin

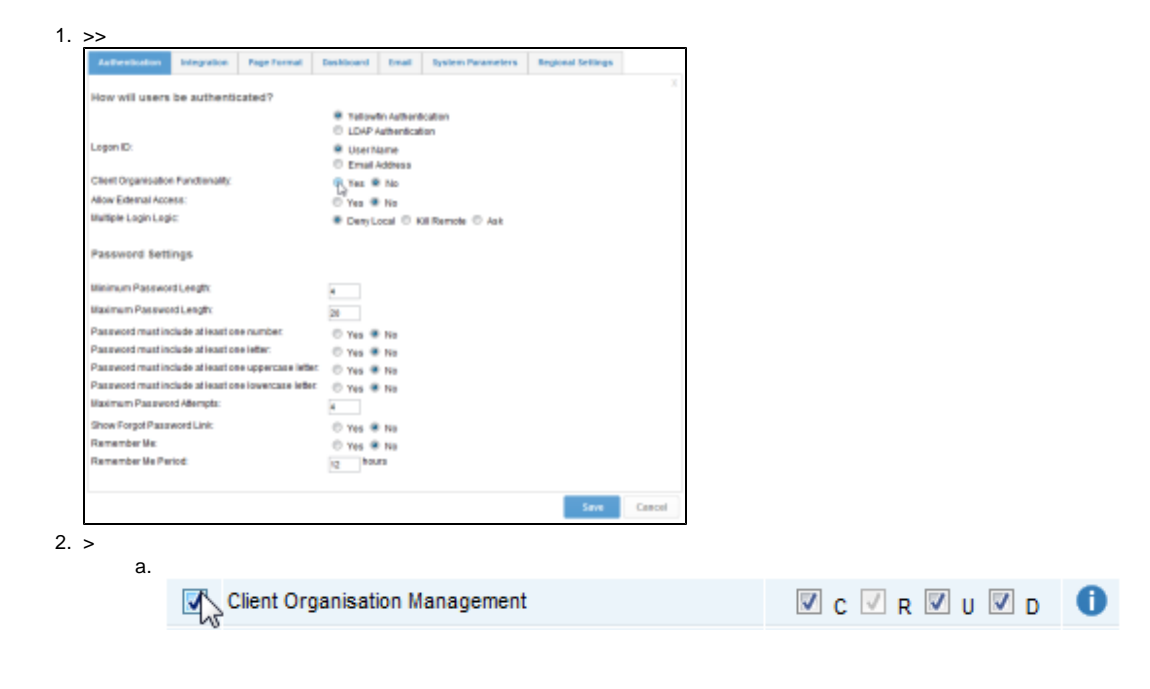

>>

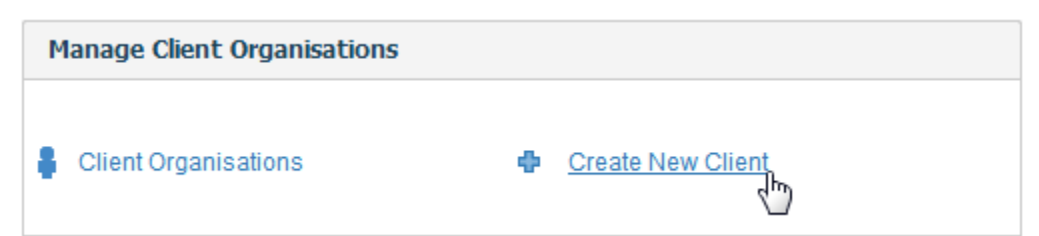

1. 2. **ID**

3.

4.

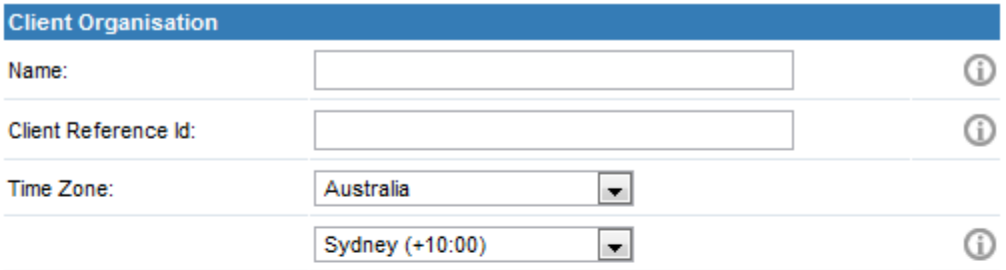

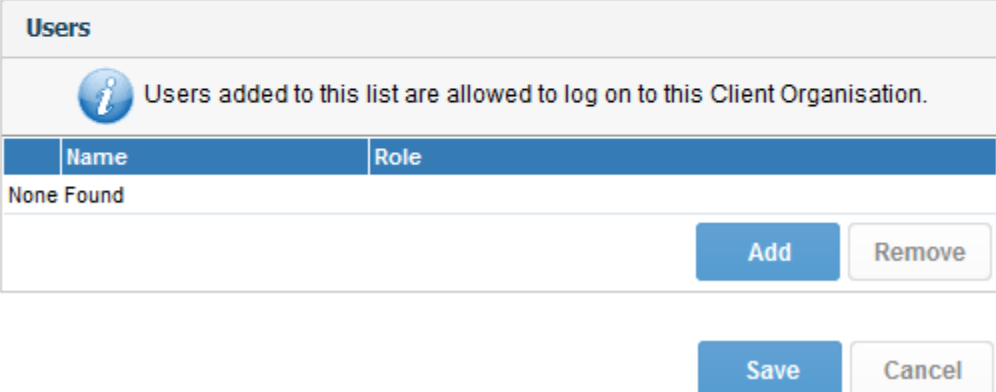

## <span id="page-1-0"></span>**ID**

## **ID**IDID

IDYellowfinID

1Yellowfin

112

### 1Yellowfin

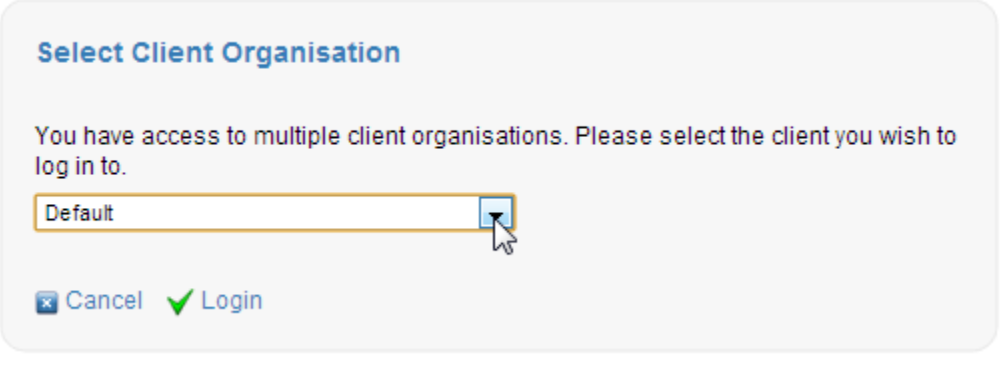

Web

Yellowfin

# **Save Report Style Settings**

The following report style settings have been changed:

Active Outline

Active Highlight

Should these changes be applied to client organisations as well?

No O Yes

Please select the client organisations from the list below to have changes applied.

Sample Client

Sample Client 2

Select All Select None

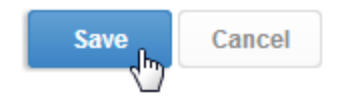

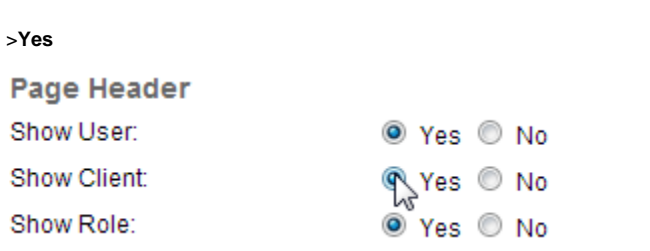

#### Yellowfin

User: System Administrator Client: Default Role: Admin

Logoff